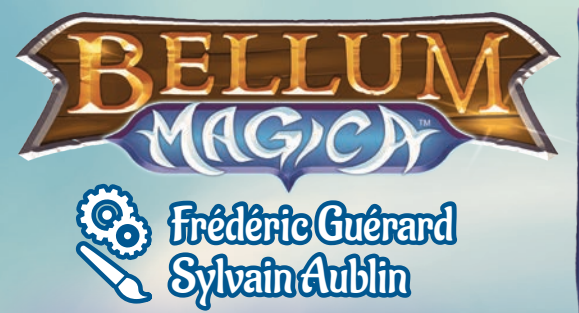

# **Objetivo del juego**

¡Ser el más rico de todos los señores maléficos!

# **Preparación**

**Distribución de los castillos y de los duendes:** los jugadores eligen su tablero Castillo o, si no se ponen de acuerdo, se mezclan los tableros Castillo y se reparte uno a cada jugador. Luego se barajan las cartas Duende y se reparten dos a cada jugador.

Las cartas Duende restantes se guardan en la caja del juego y no se utilizan durante la partida. Luego cada jugador pone cada una de sus cartas Duende:

- ◆ A la izquierda de su castillo si quiere mejorar sus capacidades de producción y prospección.
- ◆ A la derecha de su castillo si quiere mejorar sus capacidades de ataque.

Esas mejoras se hacen poniendo la carta debajo del tablero de forma que solo se vean las capacidades del duende:

En este ejemplo, el jugador ha decidido poner un duende a la izquierda de su castillo y el otro a la derecha. ¡Pero también puedes poner los dos a la izquierda o los dos a la derecha, como quieras!

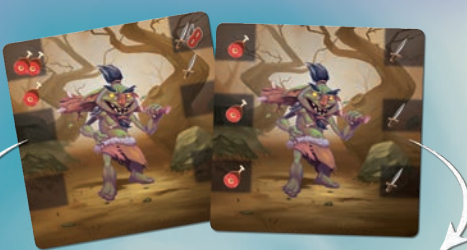

**Introducción**

y poderoso de todos los tiempos!

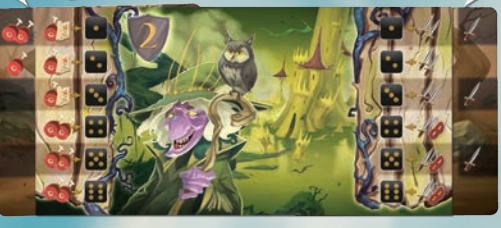

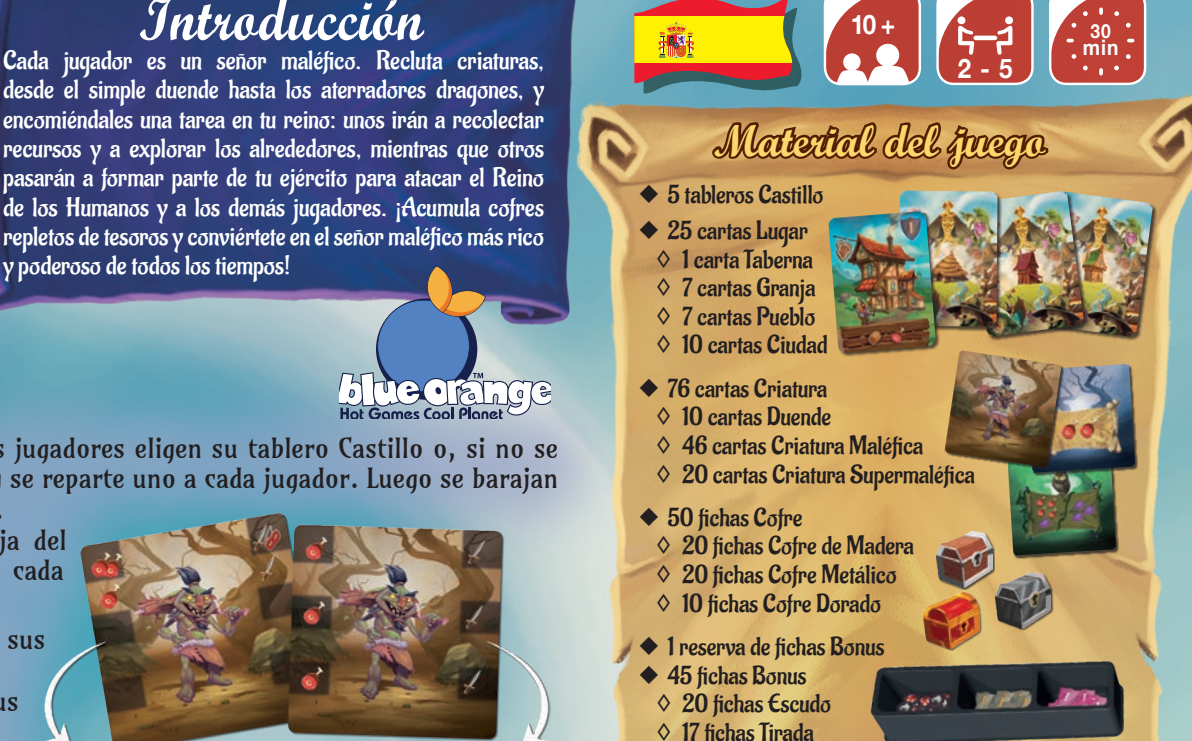

◊ 8 fichas Escudo Mágico ◆ 1 reserva de fichas Recursos ◆ 60 fichas Recursos ◊ 30 fichas Comida ◊ 20 fichas Glifos ◊ 10 fichas Barriles

◆ 1 dado

#### **El Reino de los Humanos:**

- El Reino de los Humanos se construye en función del número de jugadores:
- ◆ 2 jugadores: se cogen aleatoriamente 3 cartas Granja, 3 cartas Pueblo u las 10 cartas Ciudad.
- ◆ 3 jugadores: se cogen aleatoriamente 4 cartas Granja, 4 cartas Pueblo y las 10 cartas Ciudad.
- ◆ 4 jugadores: se cogen aleatoriamente 6 cartas Granja, 6 cartas Pueblo y las 10 cartas Ciudad.
- ◆ 5 jugadores: se cogen todas las cartas Reino.

Las cartas que no se usen se dejan en la caja del juego.

Se pone la carta Taberna boca arriba en el centro de la mesa.

Se cogen las cartas Reino preparadas en el paso anterior y se barajan por separado las cartas de cada uno

de los lugares. Se forma un solo montón de cartas boca abajo poniendo las cartas Ciudad debajo, las cartas Pueblo en el centro y, por último, las cartas Granja en la parte superior. Este montón se coloca a la izquierda de la carta Taberna. Entonces se roban tantas cartas Reino como jugadores haya y se ponen boca arriba, alineadas, a la derecha de la Taberna.

**Mazos de criaturas:** se barajan por separado las Criaturas Maléficas y las Criaturas Supermaléficas para formar dos mazos distintos de cartas que se ponen boca abajo encima del Reino de los Humanos.

Se destapan las dos primeras cartas de cada uno de esos montones y se alinean debajo de sus respectivos mazos.

**Cofres:** se barajan las fichas Cofre por separado según su naturaleza: Cofres de Madera, Cofres Metálicos y Cofres Dorados. Se amontonan por separado boca abajo para que no se vea su valor.

**Fichas:** se ponen las dos reservas de fichas (bonus y recursos) de modo que estén al alcance de los jugadores.

# Ejemplo con 4 jugadores.

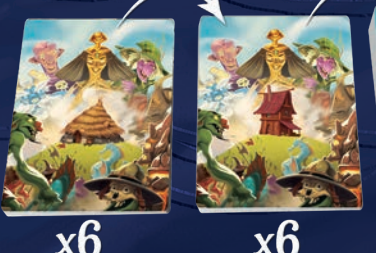

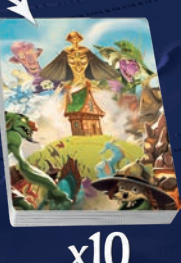

1

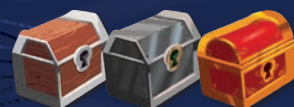

El jugador más monstruoso es el primer jugador y se le llama «Capitán». Tira el dado y empieza la partida.

Ejemplo de instalación con 4 jugadores.

# **Desarrollo del juego**

La partida consta de una sucesión de turnos de juego y cada turno de juego representa un día. Un día consta de varios actos que deben llevarse a cabo en el siguiente orden:

- 1. Elección de la horda activa
- 2. Récolte de ressources
- 3. Regreso de los exploradores
- 4. Ataque
- 5. Reclutamiento de criaturas
- 6. Final del turno

### **Turno de juego 1) Elección de la horda activa**

**Por mucho que seas un señor maléfico, ¡no lograrás que todas tus criaturas trabajen a la vez!**

El Capitán tira el dado. El resultado de la tirada indica qué horda va a trabajar hoy. El número del dado define la línea de características del castillo que van a tener en cuenta todos los jugadores durante todo el día. Es la horda activa.

Luego, empezando por el Capitán y siguiendo en el sentido de las agujas del reloj, cada señor maléfico puede pagar una ronda gastando un Barril para obligar al Capitán a volver a tirar el dado y así cambiar la horda activa. El Capitán puede utilizar un Maleficio de Confusión O un Barril. Una vez que el Capitán vuelve a tirar el dado, cada

señor maléfico puede pagar de nuevo una ronda. Siempre en el sentido de las agujas del reloj empezando por el Capitán. Esta etapa termina solo cuando ningún señor maléfico obligue al Capitán a tirar de nuevo.

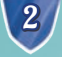

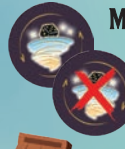

Maleficio de confusión: si el Capitán posee un Maleficio de Confusión, puede utilizarlo para perturbar a todos los demás jugadores volviendo a tirar el dado. Solo el Capitán puede utilizar un Maleficio de Confusión. Para hacerlo, pondrá la ficha del Maleficio por la cara tachada. El Maleficio de Confusión queda inactivo en este turno, pero podrá utilizarlo de nuevo otro día en el que sea Capitán. Se pueden guardar varios Maleficios de Confusión y utilizarlos todos el mismo día si se quiere.

Pagar una ronda: cualquier jugador puede pagar una rondagastando 1 barril para forzar la tirada del dado. El barril se vuelve a guardar en la reserva común. No hay ningún límite en el número de rondas que se pueden pagar el mismo día.

Por ejemplo, si al final de esta fase de elección de la horda activa el dado indica un 2, la horda activa será la línea 2 durante todo el día y para todos los señores maléficos (tanto en la parte izquierda del castillo como en la derecha).

#### **2) Recolección de recursos**

Cada señor maléfico toma de la reserva la comida y los glifos conseguidos por la horda activa de su castillo (parte izquierda) y los pone delante de su castillo. El espacio que está delante de tu castillo es tu reserva de recursos y cofres. Los demás jugadores tienen que poder contar fácilmente el número de cofres que tienes (aunque NO su valor) y ver tus recursos.

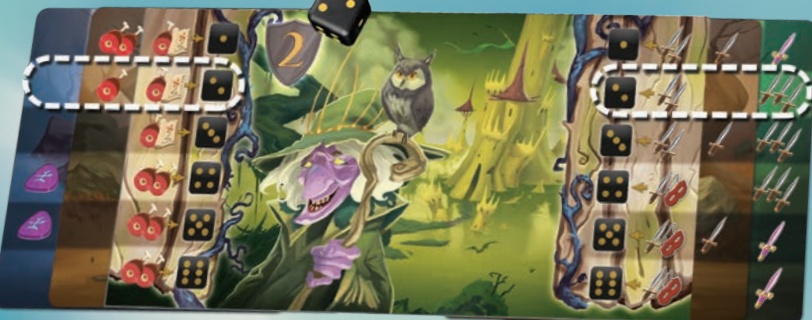

#### **3) Regreso de los exploradores**

Cada jugador tiene los **mapas de tesoros conseguidos** por la horda activa de su castillo (parte izquierda). El jugador que más mapas de tesoros tenga gana inmediatamente un **cofre metálico , se** que coge del montón , correspondiente para ponerlo delante de su castillo. Si hay empate entre varios jugadores en el número de mapas de tesoros, cada uno de ellos coge un **cofre de madera sor** en lugar de un cofre metálico. Si nadie tiene un mapa del tesoro, se ignora esta etapa.

Nota: al coger las fichas Cofre, puedes mirarlas sin que se vean pero debes dejarlas boca abajo para ocultárselas a tus adversarios.

## **4) Ataque**

Siguiendo el orden de juego (empezando por el Capitán y continuando en el sentido de las agujas del reloj), cada jugador puede hacer un ataque escogiendo entre las siguientes posibilidades:

- ◆ Atacar el Reino de los Humanos
- ◆ Atacar el Castillo de otro jugador

#### **Atacar el Reino de los Humanos:**

Chaque lieu a une capacité défensive, représentée par la valeur dans son bouclier. Pour pouvoir attaquer un des lieux visibles, il faut que la horde activée (partie droite) présente au moins autant d'épées que la valeur de bouclier du lieu.

Por ejemplo, para atacar este lugar, hay que tener al menos 3 espadas.

Cuando ataca un Lugar, el jugador se queda con el botín que aparece en la parte baja de la carta del lugar. Toma de la reserva los recursos y cofres correspondientes y los pone delante de su castillo. Entonces se descarta la carta Lugar.

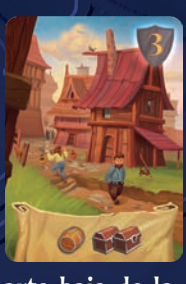

#### Atención:

- ◆ A diferencia de las demás cartas Lugar, la Taberna no se descarta nunca: permanece en su sitio durante toda la partida y cualquier jugador puede saquear su botín en cualquier turno.
- ◆ Los cofres que se ganan se cogen aleatoriamente de la reserva de cofres del tipo en cuestión y el jugador no puede conocer el valor de sus cofres hasta que estén delante de su castillo.
- ◆ Un jugador no puede tener nunca más de dos barriles. Si tiene que coger más, sencillamente no lo hace.

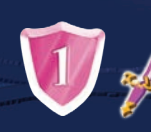

**Escudos y espadas mágicas:** algunos lugares están protegidos por escudos mágicos. Solo pueden vencer a esa clase de escudos las espadas mágicas, que se consiguen gracias a determinadas criaturas. Como en los escudos normales, la horda activa debe tener al menos tantas espadas mágicas como el valor del escudo mágico para derrotarlo. Las espadas mágicas además pueden sustituir a las espadas normales.

Nota: para atacar un lugar que tenga los dos tipos de escudos a la vez, el jugador debe igualar o superar los dos valores al mismo tiempo.

Ejemplo: para vencer a esta carta se necesitan al menos 1 espada mágica y 6 espadas normales o mágicas (está permitido mezclar los dos tipos de espadas).

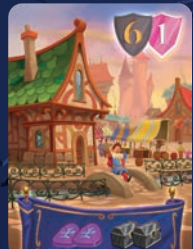

**Atacar el castillo de otro jugador:** en lugar de atacar un lugar, puedes atacar el castillo de un jugador.

La regla es la misma que en los ataques de lugares. El castillo de cada jugador tiene una capacidad defensiva equivalente a la suma del escudo impreso en el tablero Castillo y las fichas Escudo que se han añadido al castillo. El jugador que ataca como mínimo debe igualar ese total defensivo con sus espadas. 3

También se aplica la regla de los escudos y de las espadas mágicas.

Sin embargo, para que el ataque se salde con un botín, necesitarás además ladrones  $\blacktriangle$ en tu horda activa (parte derecha de tu castillo). Cada ladrón te permite robar 1 cofre de tu elección al jugador atacado. Puedes robar varios cofres de una vez si tienes varios ladrones. Si no tienes ninguno, no puedes atacar un castillo contrario.

Si robas cofres a otro jugador, coge los cofres que prefieras de delante de su castillo, sin consultar su valor, y ponlos delante del tuyo.

Una vez que los tengas, puedes mirar su valor.

Ejemplo: tu línea activa es la línea 2. Decides atacar el castillo de un jugador que tiene un escudo de valor 2. Gracias a tus dos espadas, ganas a su escudo y tu ataque es un éxito. Con tu ladrón, puedes robar 1 cofre a ese jugador. El jugador al que has robado recibe una ficha Escudo.

Al final de la fase de ataque, si uno o varios jugadores tienen 10 cofres o más, la partida termina inmediatamente: véase «Final de la partida».

Importante: cada vez que a un jugador le roban uno o varios cofres, consigue una ficha Escudo de valor 1 que suma a la defensa de su castillo. Atención: aunque le hayan robado varios cofres, consigue siempre una sola ficha Escudo.

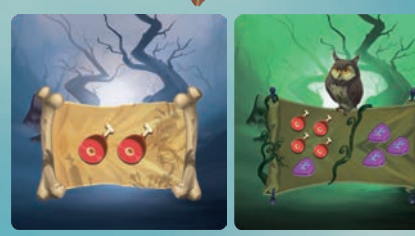

#### **5) Reclutamiento de criaturas**

Cada jugador puede reclutar criaturas gastando su comida y sus glifos. No hay límite en el número de criaturas que puede reclutar un jugador en cada turno, siempre que pueda pagar el coste de su reclutamiento. Ese coste depende de la criatura con la que quiera hacerse. Aparece en el reverso de las cartas de los dos montones de criaturas:

- ◆ Reclutar una Criatura Maléfica cuesta 2 comidas.
- ◆ Reclutar una Criatura Supermaléfica cuesta 1 glifo + 4 comidas 0 3 glifos.

Al reclutar una criatura, tienes que devolver los recursos correspondientes a la reserva común y luego coger una de las dos criaturas destapadas que se correspondan con los recursos gastados. Inmediatamente después de reclutar la criatura, destapa otra criatura del correspondiente mazo para sustituirla. A continuación, pon tu nueva criatura a la izquierda o a la derecha de tu castillo metiendo la carta debajo de las cartas ya presentes, de modo que solo se vean las capacidades de la criatura.

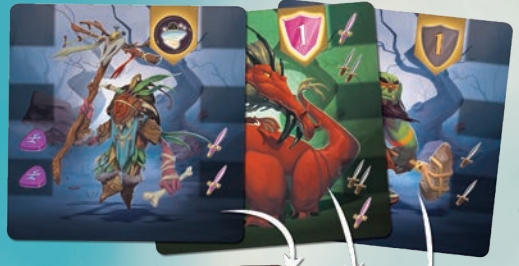

Algunas criaturas, al reclutarlas, te hacen ganar además fichas Bonus. Esas fichas Bonus se pueden ver encima de la ilustración de la criatura.

Si reclutas una criatura con una ficha Bonus representada en su carta, coge la correspondiente ficha de la reserva y ponla en tu tablero Castillo. Esas fichas Bonus te

> permiten aumentar la capacidad defensiva de tu castillo (escudos) o tener Maleficios de Confusión (que te sirven para volver a tirar el dado cuando eres Capitán). Las fichas Bonus son permanentes, no se pueden perder.

#### **6) Final del turno**

Se sustituyen las cartas del reino que se han descartado por las siguientes cartas del mazo. Siempre debe haber tantas cartas de lugares visibles como número de jugadores haya, además de la carta Taberna. El Capitán da el dado al jugador que tiene a su izquierda, que se convierte así en el nuevo Capitán. Comienza un nuevo turno de juego.

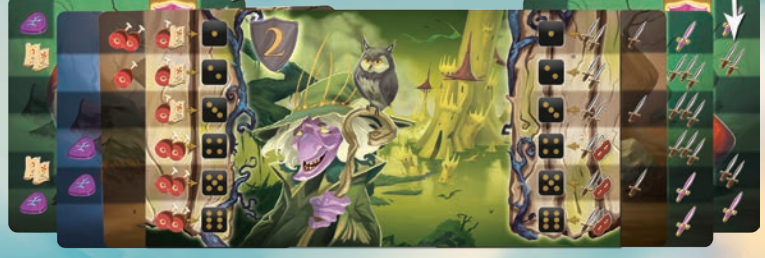

# **Final de la partida**<br>Si un jugador tiene 10 cofres o más tras la

fase de ataque, se termina la partida. Los jugadores suman el valor sus Tesoros, y el jugador más rico gana la partida. En caso de empate, gana el jugador que más cofres tenga. Si siguen empatados, los jugadores en cuestión comparten la victoria.

© 2021 Blue Orange Edition. Bellum Magica y Blue Orange son marcas registradas de Blue Orange Edition, Francia. Juego publicado y distribuido por Blue Orange, pasaje Jean Lamour 97, 54700 Pont-

à-Mousson, Francia. www.blueorangegames.eu

4